Министерство образования и науки Российской Федерации Федеральное государственное автономное образовательное учреждение высшего профессионального образования **«Уральский федеральный университет имени первого Президента России Б.Н. Ельцина»**

Институт математики и компьютерных наук

Кафедра прикладной математики

Система удаленной визуализации трехмерных объектов с использованием сред виртуальной реальности. Описание модели

> Квалификационная работа на соискание степени магистра наук по направлению 02.04.01 Компьютерные науки Магистерская программа «Математическая кибернетика» студента гр. МКМ-240602

> > Левчука Георгия Ивановича

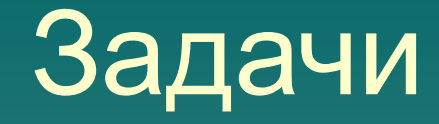

- ◆ Реализация приложения с возможностью формирования трехмерной сцены;
- ◆ Подключение 3D моделей из готовых библиотек в сцену, с дальнейшей возможностью корректирования трехмерных объектов пользователям;

# WebGL, Three.js

Для решения задач использовались технологии WebGL и Three.js. Выбор на этих библиотеках остановился в силу некоторых причин:

- ◆ отсутствует зависимость от ОС и присутствует кроссбраузерность, главное, чтобы ваш браузер поддерживал<br>WebGL;
- использование языка JavaScript, который достаточно распространен;
- ◆ управление памятью автоматическое, то есть не надо выполнять специальные действия для выделения и очистки памяти;
- ◆ для рендеринга графики используется графический процессор на видеокарте, поэтому для этой технологии характерна высокая производительность.

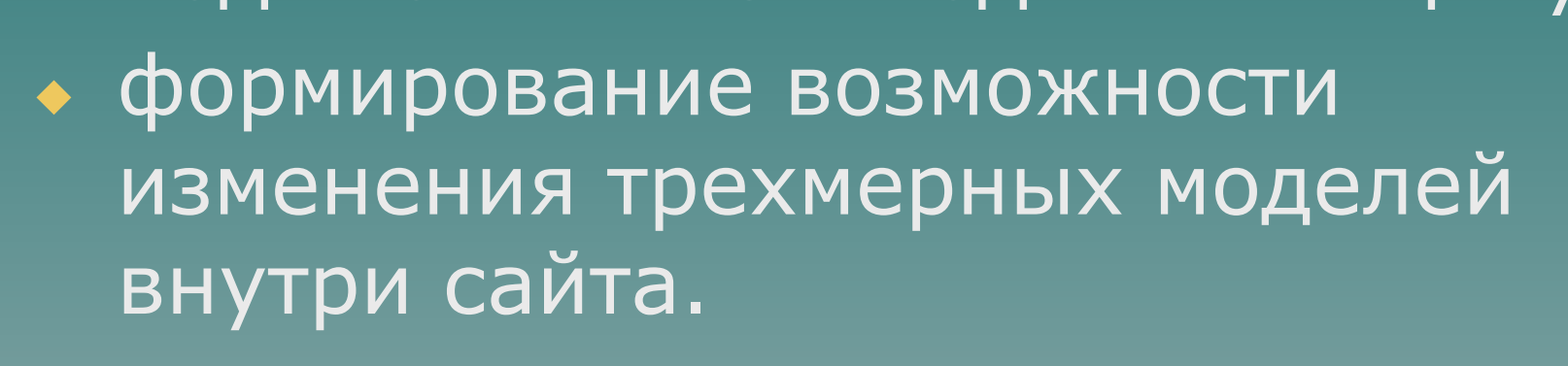

◆ реализация трехмерной сцены в web-приложение; ◆ подключение 3D моделей в сцену;

### План действий

### Сцена в 3D-пространстве

#### Тег <canvas> - формирует сцену и определяет ее свойства.

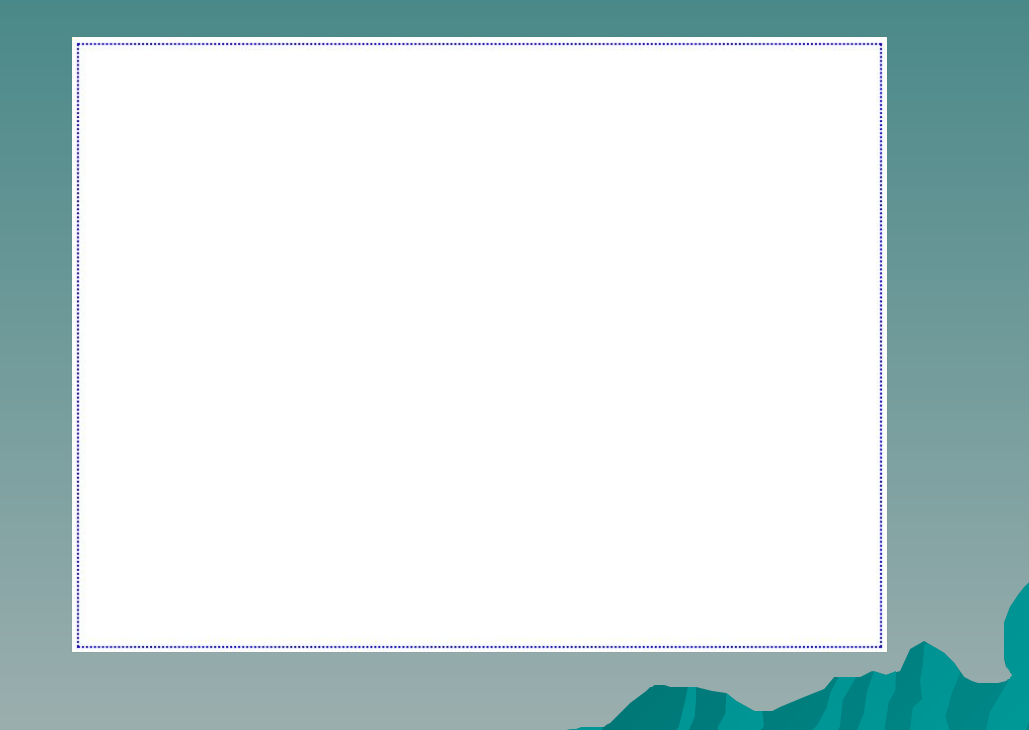

## Загрузка 3D моделей в сцену

THREE.STLLoader() - объект, с помощью которого происходит загрузка файлов формата stl, содержащих информацию для 3D моделирования

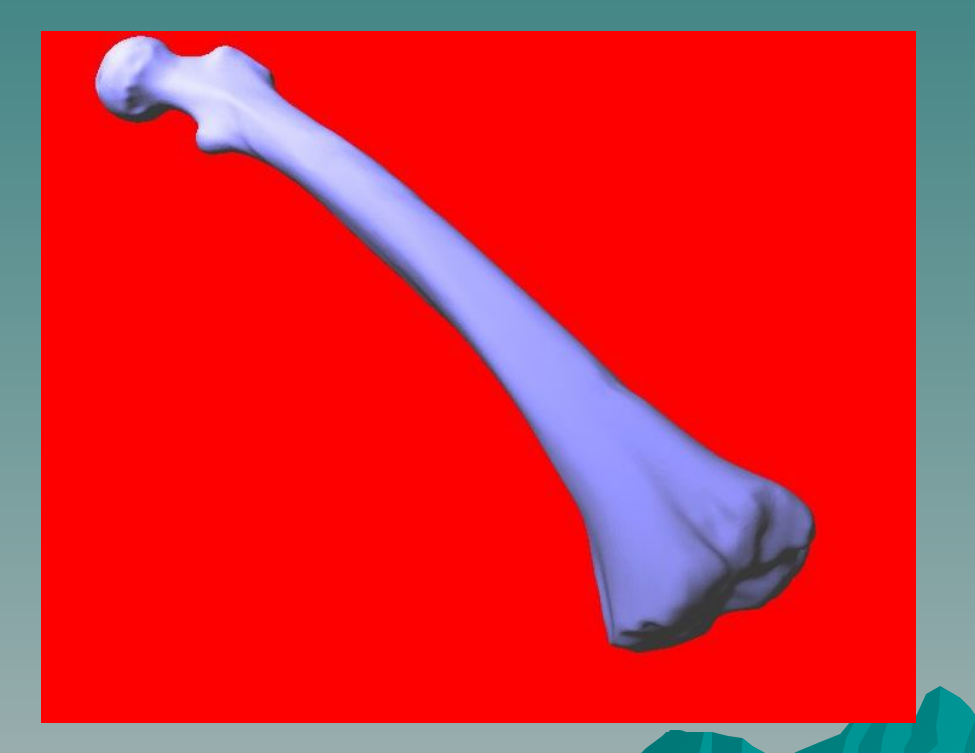

### Меню

• dat.GUI() - объект, образующий простой функционал для изменения свойств объекта.

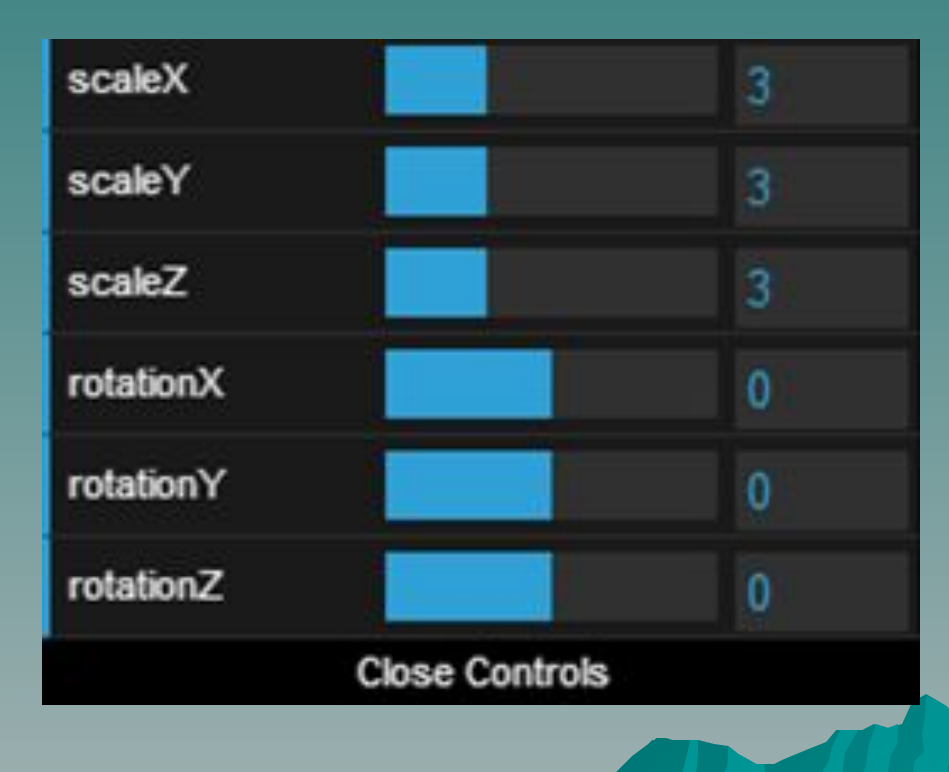

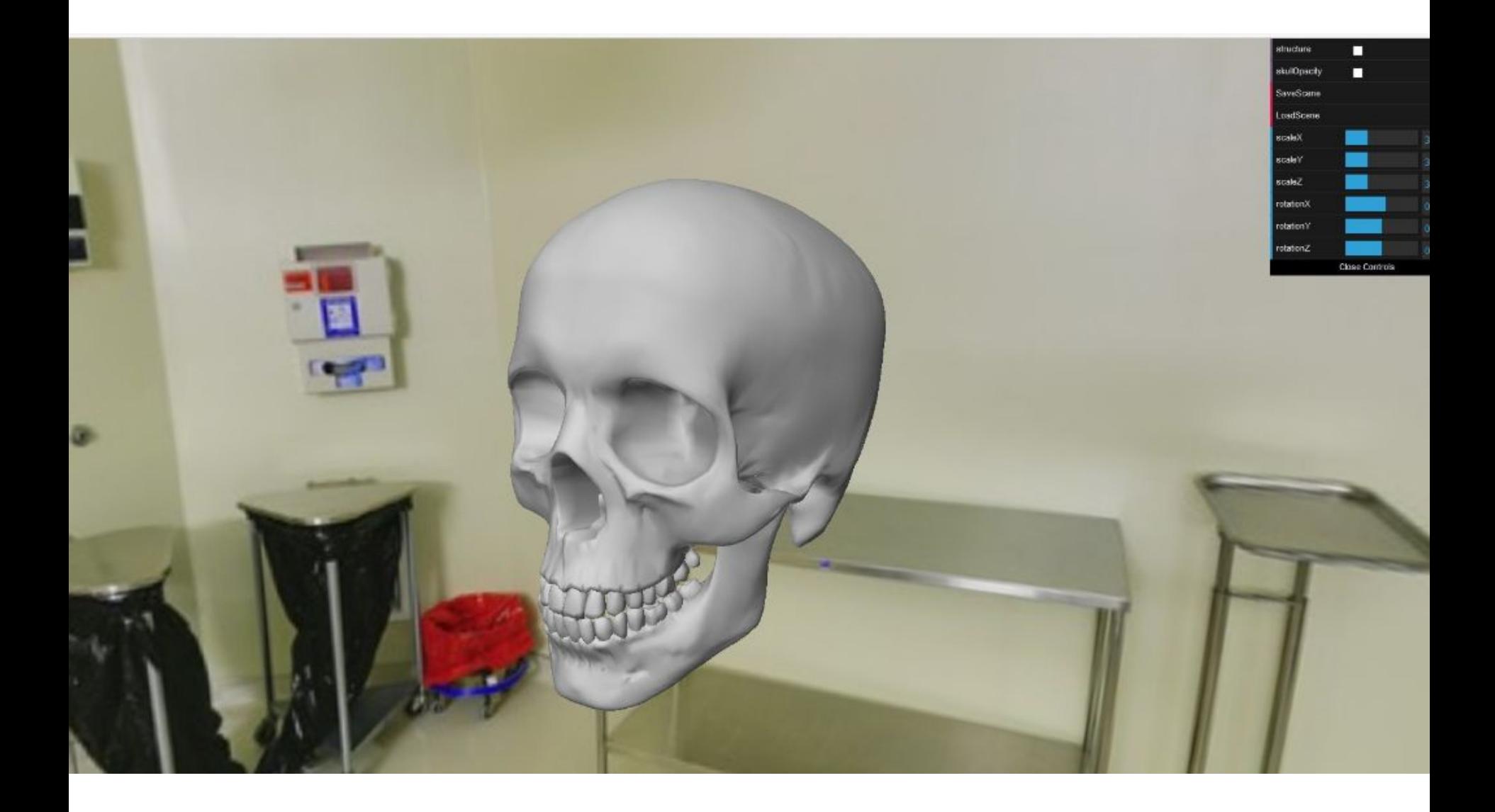

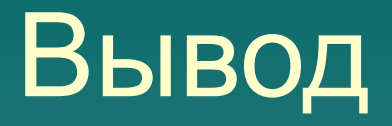

- ◆ в результате работы были выполнены все поставленные цели;
- ◆ исследовались полезные, для работы с трехмерной графикой, свойства WebGL и Three.js
- ◆ увеличение скорости загрузки сложных трехмерных объектов можно увеличить с помощью редупликации полигонов

# Спасибо за внимание!